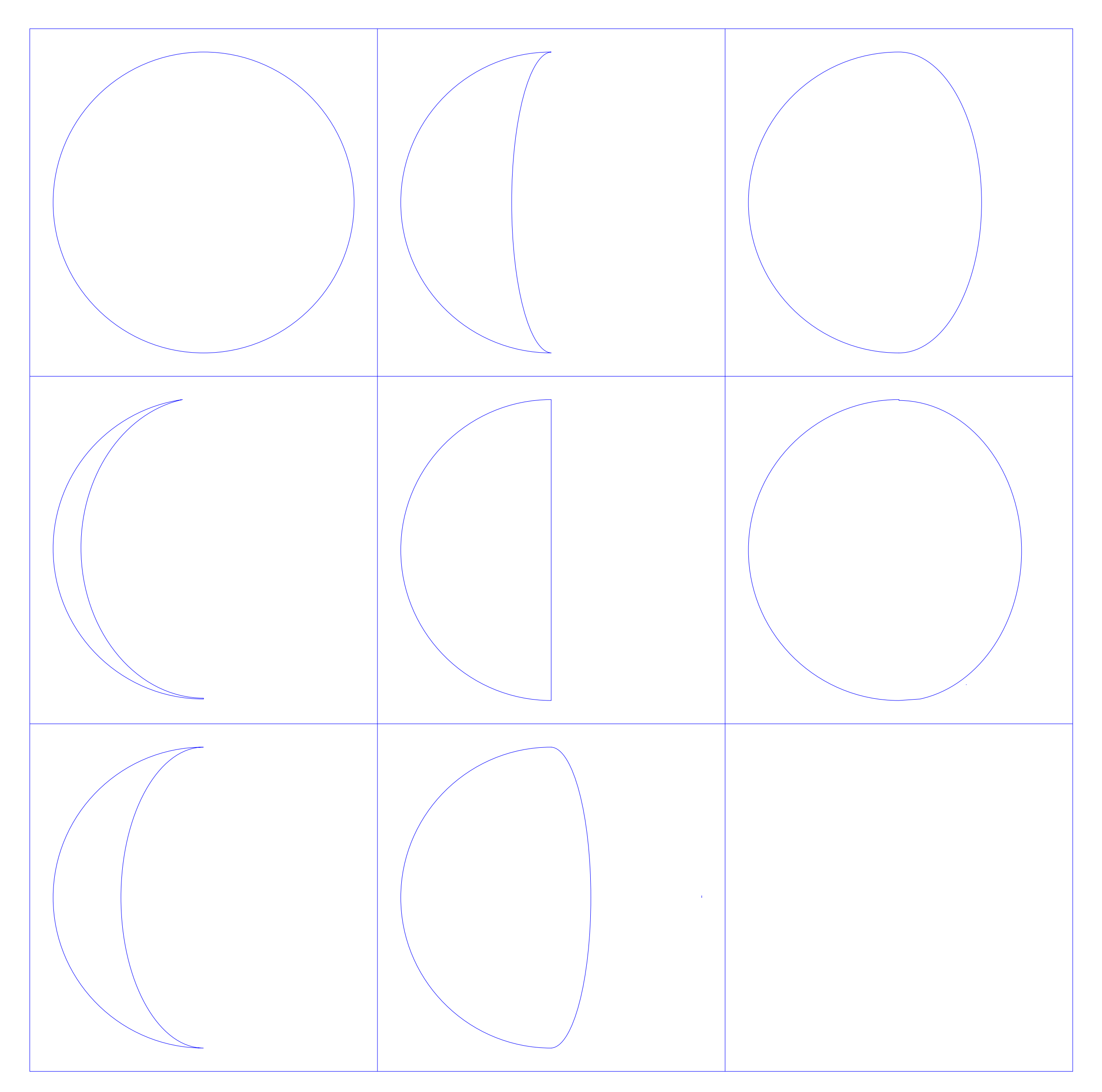

To switch between waxing and waning phases, simply flip the template and insert it into the pocket so that the opening is on the opposite side.